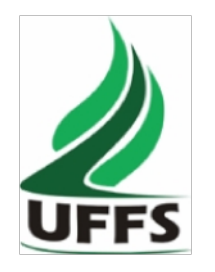

# **UNIVERSIDADE FEDERAL DA FRONTEIRA SUL**

**PLANO DE ENSINO**

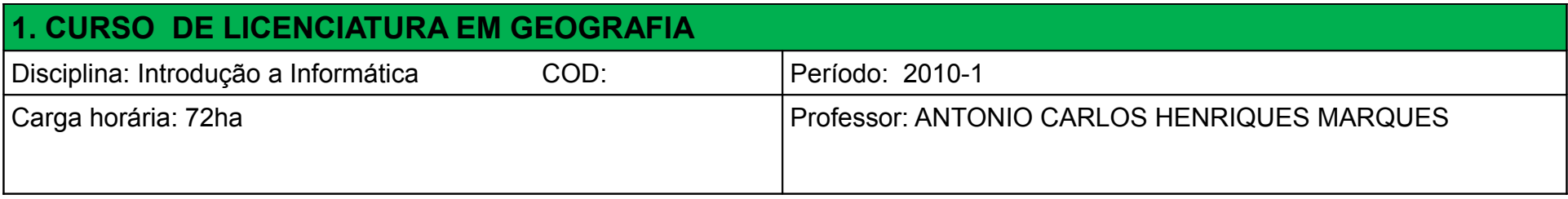

## **2. Justificativa**

A informática tem se apresentado não apenas como uma ferramenta de auxílio no desenvolvimento de tarefas nas empresas ou de uso específico dos profissionais da informática, mas sim, como um recurso facilitador que invade todas as áreas do conhecimento e, no caso da educação, tem relevância especial. A importância do aprendizado da informática está aumentando à medida que substitui gradualmente os meios tradicionais de se executar uma tarefa. Se olharmos para a vida cotidiana, o computador substituiu diversos dispositivos utilizados anteriormente, já que na maioria dos casos, oferece uma gama de possibilidades infinitamente mais ampla. Na sociedade da informação, aqueles que não souberem usar o computador terão suas capacidades e oportunidades limitadas, pois não se trata mais de produção de conhecimento específico e altamente tecnicista, mas conhecimento básico para desenvolvimento de habilidades para a vida. Pertencente ao Tronco Comum, esta disciplina tem importância na formação geral onde a computação é usada como recurso na realização de atividades nas variadas áreas do conhecimento e apreensão de saberes.

#### **3. Ementa**

Conhecimentos do sistema operacional. Conhecimentos de editor de texto, planilha eletrônica e software de apresentação. Utilização da rede mundial de computadores. Manipulação de gráficos, tabelas, áudios, vídeos, imagens. Acesso a ambientes virtuais de aprendizagem. Organização de homepages e blogs.

## **4. Objetivo Geral da Disciplina**

Colocar o aluno de Geografia em contato com os conceitos básicos da informática através de métodos e técnicas computacionais. A disciplina visa desenvolver no aluno habilidades necessárias a um bom profissional de educação, para operar as ferramentas básicas de informática de forma a poder utilizá-las interdisciplinarmente de modo crítico, criativo e proativo no tripé ensino-pesquisa-extensão além da aplicação de ferramentas computacionais para solução de problemas dentro da educação, mais especificamente da geografia.

## **5. Objetivo Específico da Disciplina**

Apresentar ao aluno o curso de geografia o conhecimento específico e habilidades necessárias em informática no seu contexto de atuação como futuro educador; mostrar as relações da informática com as várias partes do conhecimento; apresentar os conceitos de sistemas operacionais e utilização de um sistema operacional; apresentar, utilizar e criticar a rede mundial de computadores (WEB) e suas ferramentas para pesquisa e comunicação interpessoal, inclusive seus efeitos sobre a formação dos educandos; apresentar e utilizar software livre para edição de textos, planilha de cálculo e apresentação de documentos; e introduzir o acesso a ambientes virtuais de aprendizagem através da plataforma MOODLE.

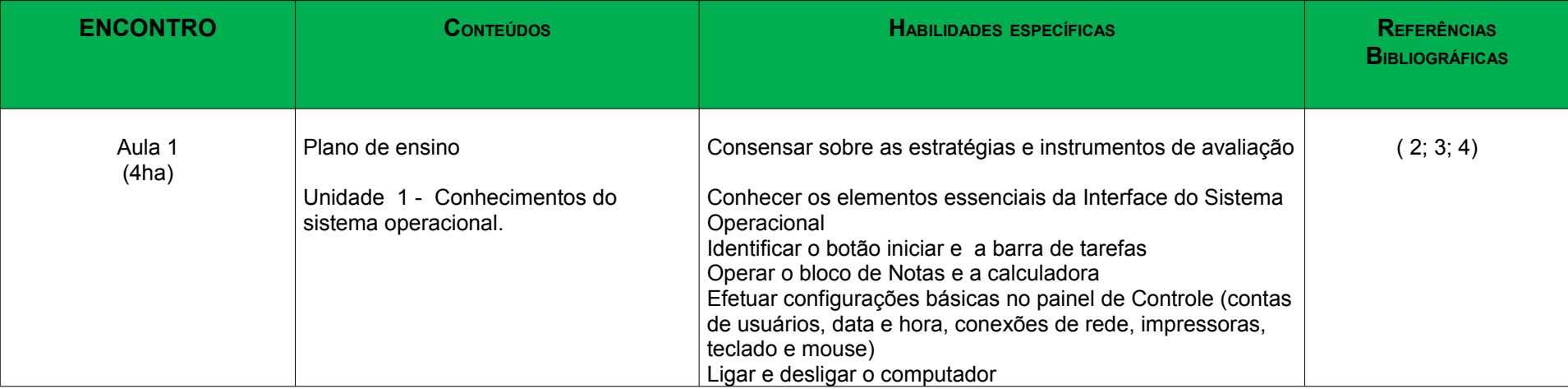

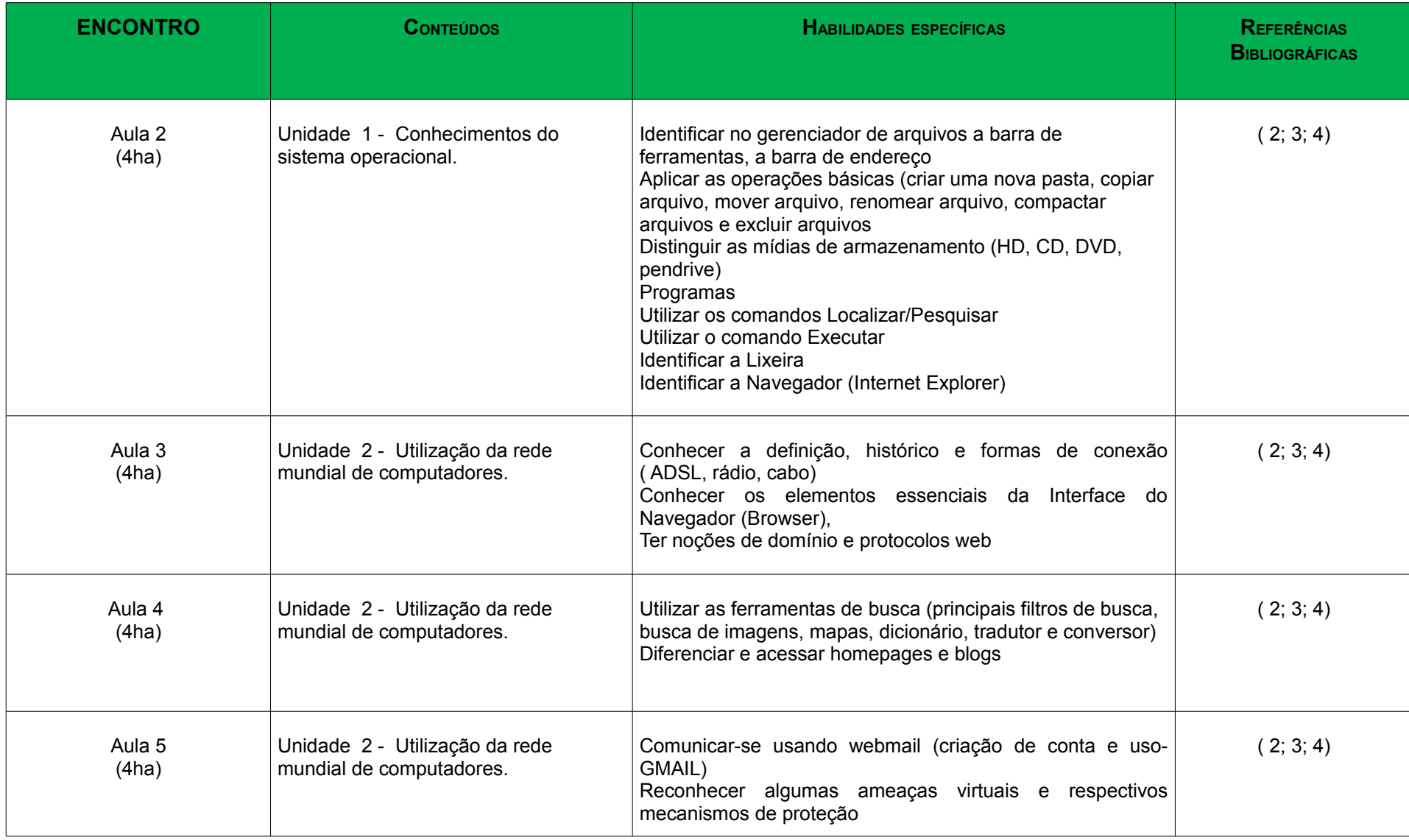

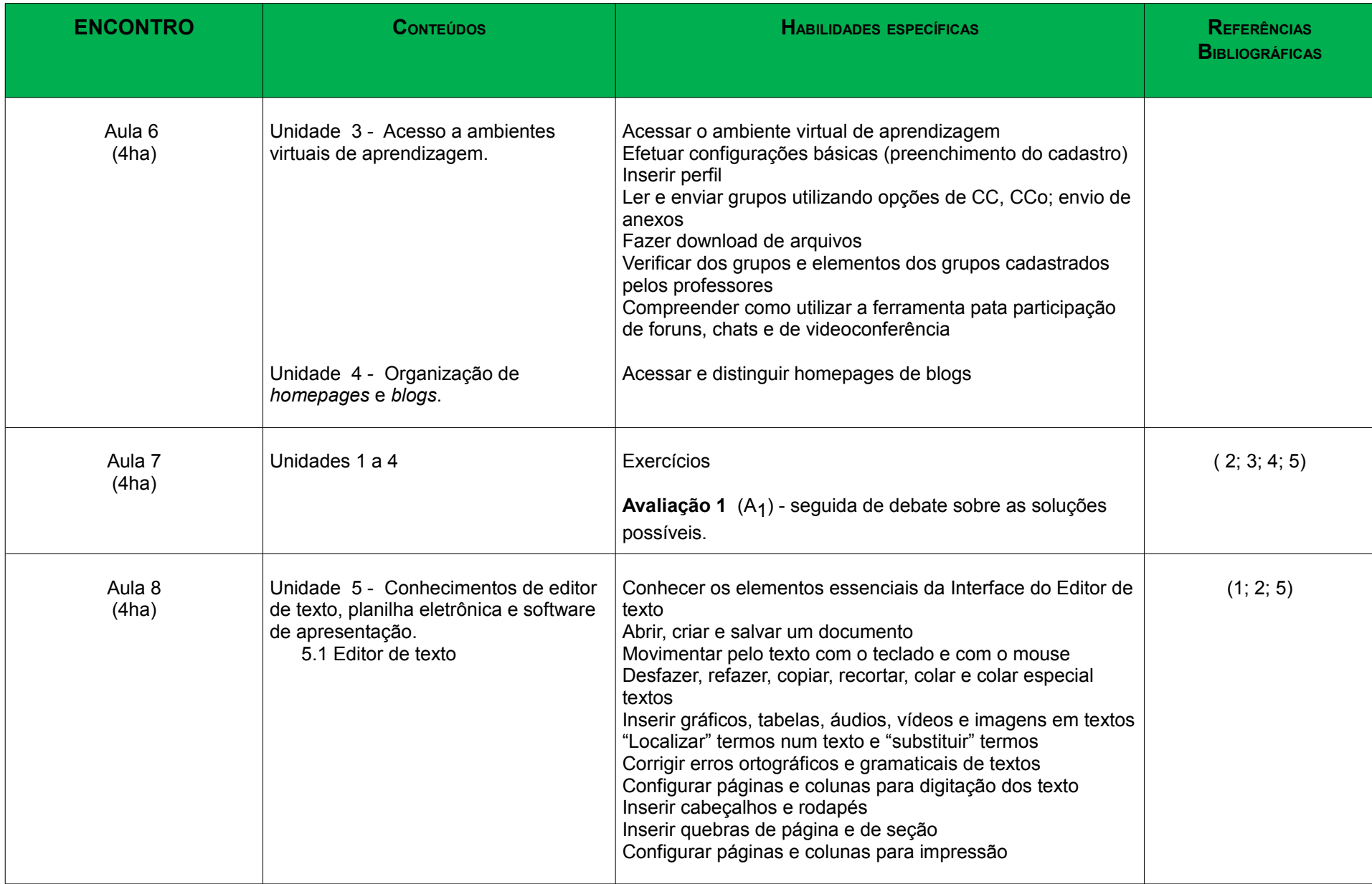

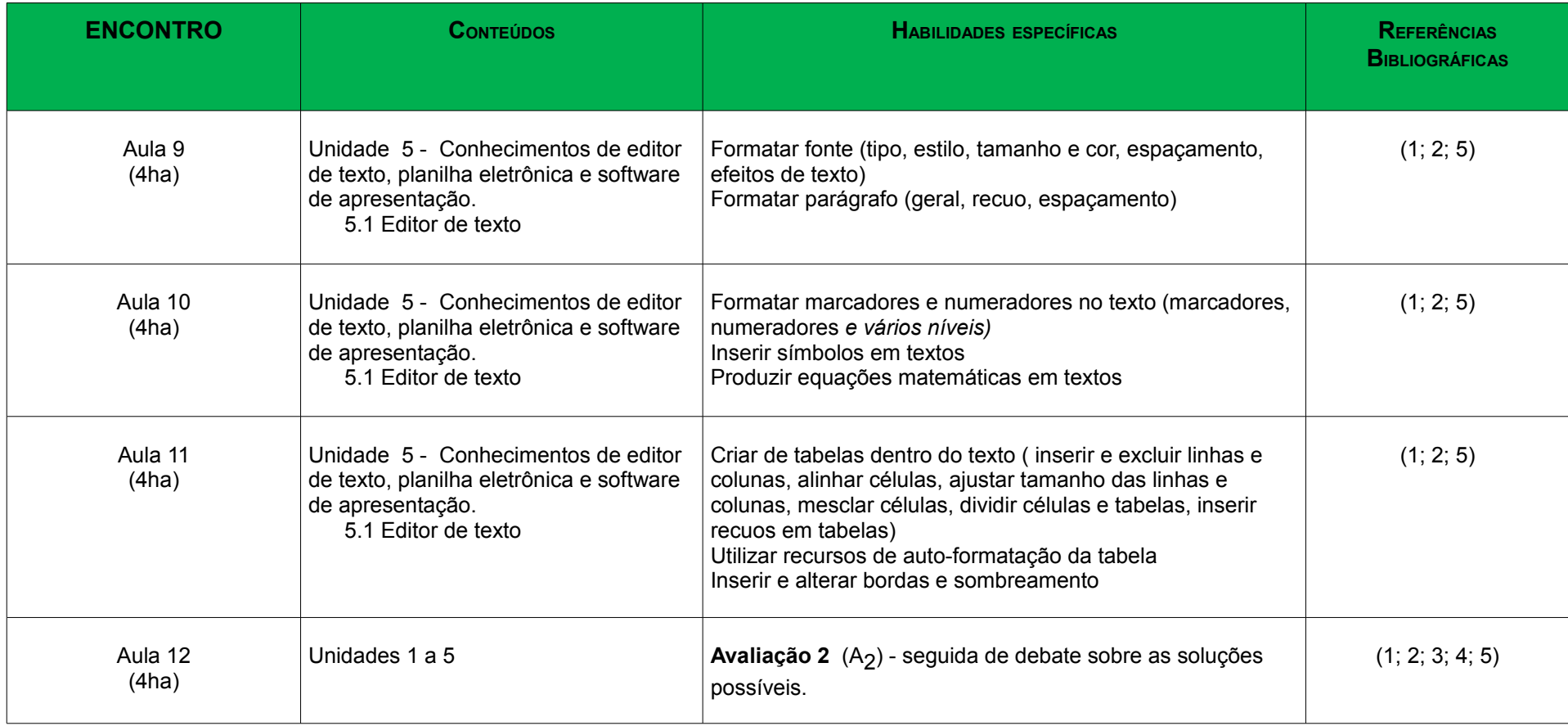

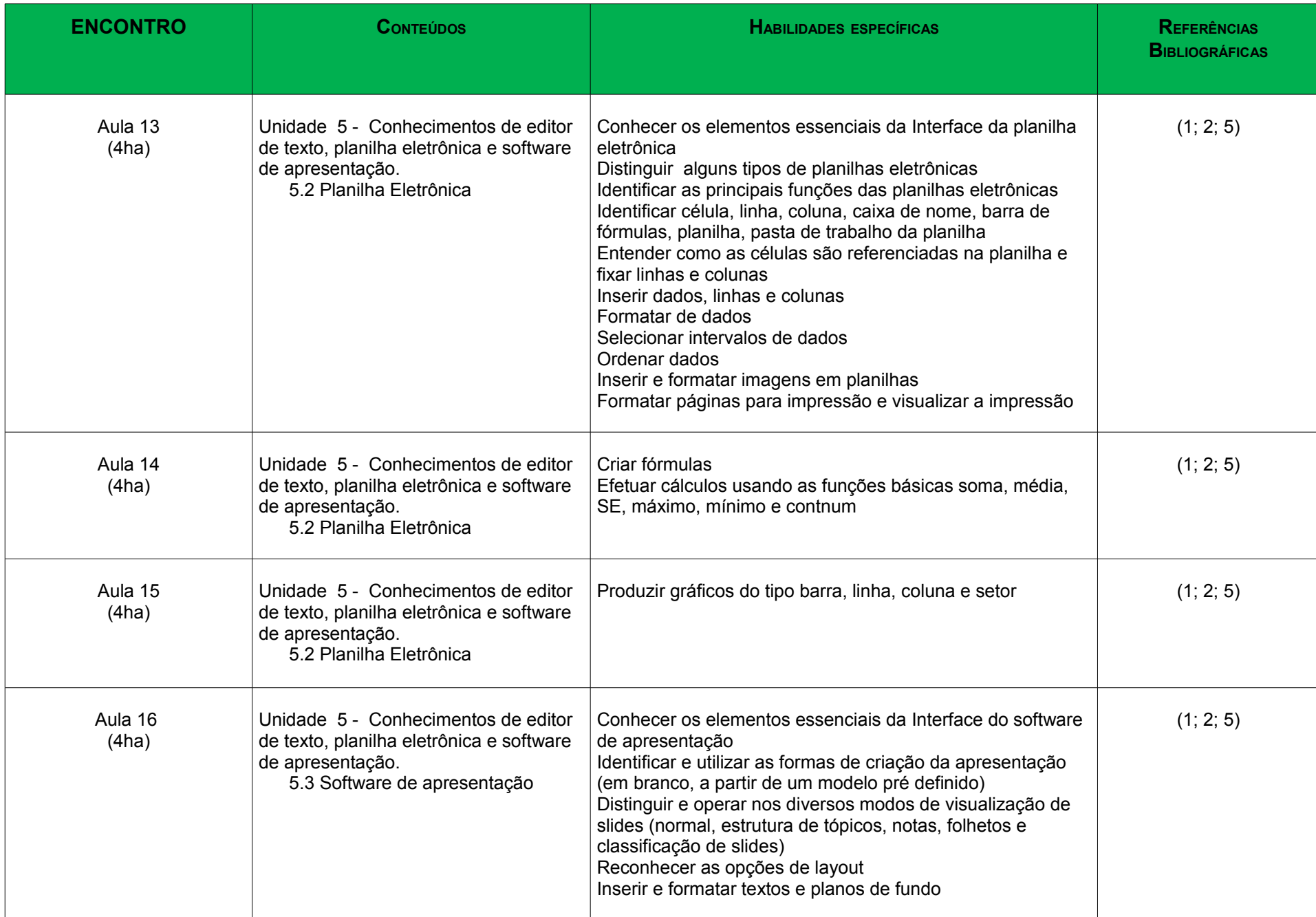

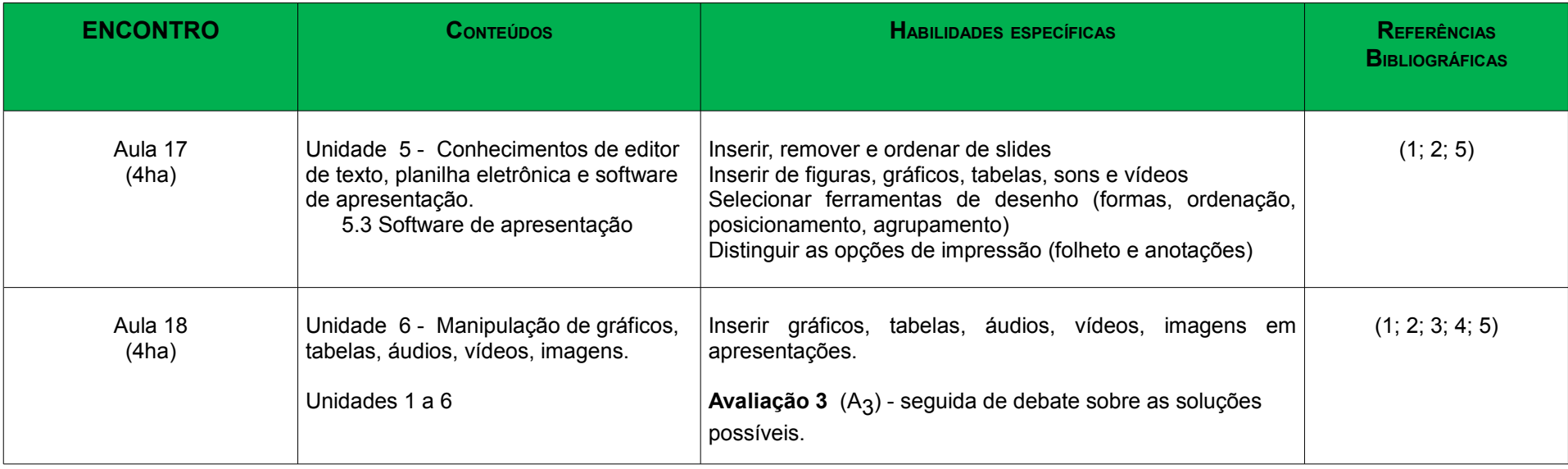

### Estratégias de Ensino

Estratégias selecionadas: laboratório, aula expositiva dialogada, estudo de texto, estudo dirigido, ensino com pesquisa, solução de problemas e explosão de idéias (*brainstorm*). Também poderão ser feitas dinâmicas de grupo.

RECURSOS DIDÁTICOS: LABORATÓRIO <sup>E</sup> TECNOLOGIAS DE MEDIAÇÃO PEDAGÓGICA (AMBIENTES VIRTUAIS DE APRENDIZAGEM, CORREIO ELETRÔNICO <sup>E</sup> INTERNET).

### Avaliação (instrumentos e critérios)

As avaliações serão cumulativas e poderá ser dada ênfase maior a determinadas unidades a critério do professor e de acordo com as orientações das pró-reitorias. Elas poderão ser escritas; práticas, feitas no laboratório ou trabalho individual ou em grupo e o instrumento será definido pelo professor sem prévio aviso. A média semestral será calculada como a seguir e a pontuação para aprovação e arredondamentos serão feitos seguindo normas vigentes na UFFS.

MÉDIA: 5  $A_1 + 2 \cdot A_2 + 2 \cdot A_3$ 

### Observações Gerais

O atendimento aos alunos será feito nas quartas-feiras à tarde, das 14:30 às 16:30 e nas quintas-feiras, das 09:00 às 11:00, na sala 04 de professores.

Está prevista reposição para o dia 21 de abril, (4ºencontro) em virtude do feriado. Esta data poderá sofrer alteração e a última aula poderá ser cancelada.

O CRONOGRAMA DE AULA PODERÁ SOFRER ALTERAÇÕES. CASO <sup>O</sup> CONTEÚDO <sup>A</sup> SER AVALIADO SEJA COMPLETADO ANTES DA DATA PREVISTA PARA <sup>A</sup> PROVA, ESTA TAMBÉM SERÁ ANTECIPADA; EXCETO SE <sup>A</sup> AULA SEGUINTE OCORRER <sup>À</sup> TARDE. NESTE CASO, DAR-SE-<sup>Á</sup> INÍCIO AO NOVO TÓPICO <sup>E</sup> <sup>A</sup> AVALIAÇÃO OCORRERÁ NO PRÓXIMO ENCONTRO DO TURNO MATUTINO.

Referências Básicas

- 1) ALMEIDA, M. S.; SCHENINI, P. S. **Informática Básica com BrOffice 2.3**. Florianópolis: UFSC, 2007
- 2) ANTONIO, J. **Informática para Concursos.** 4 ed. Rio de Janeiro: Elsevier, 2009.
- 3) CAPRON, H. L.; JOHNSON, J. A. **Introdução à Informática.** 8 ed. Pearson, 2010.
- 4) MANZON, André Luiz. N. G.; MANZON, Maria Isabel, N. G. **Informática Básica.** 7 ed. São Paulo: Erica, 2007.
- **50** SCHECHTER, R. **Broffice.org Calc e Writer**. CAMPUS, 2006

Referências Complementares

6) **BROFFICE 3.2**. DISPONÍVEL EM: < **<http://www.broffice.org/download>**>. ACESSO EM: 17 FEV. 2010.